# Predicted due date of an epic

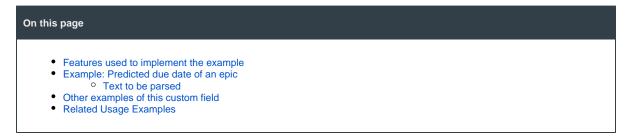

### Features used to implement the example

• Calculated Date-Time Field

### Example: Predicted due date of an epic

Given the Total remaining estimate in an epic, provide a Predicted Due Date.

A valid configuration for this Calculated Date-Time Field:

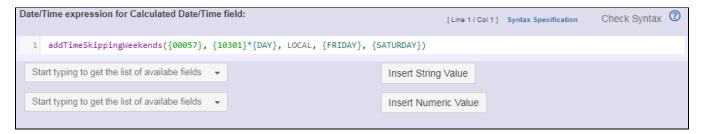

The display format is configured as shown:

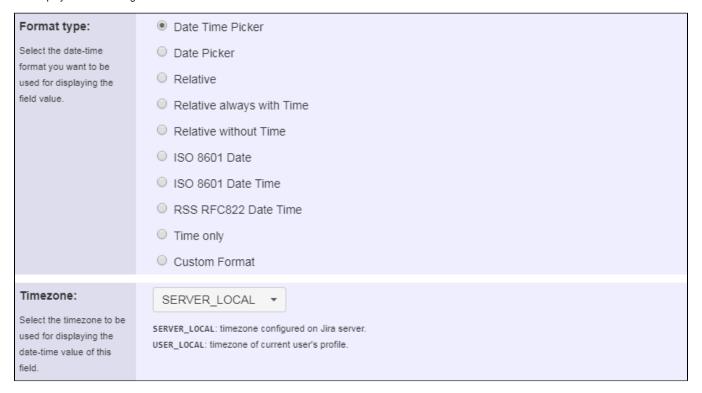

### Text to be parsed

addTimeSkippingWeekends({00057}, {10200}\*{DAY}, LOCAL, {FRIDAY}, {SATURDAY})

#### Note that:

- {00057} is the field code for Current date and time
- {10200} is the field code for custom field Epic Remaining (see Total remaining estimate in an epic)

Once configured and added to an issue screen (e.g. an epic), the result will look like this:

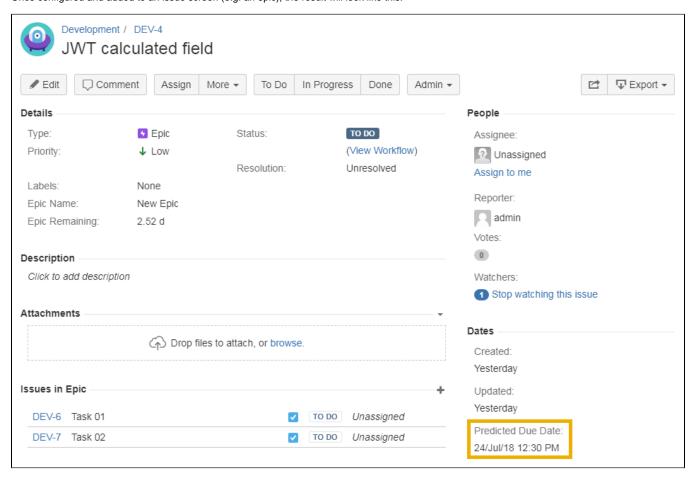

## Other examples of this custom field

Page: Predicted due date of an epic

## Related Usage Examples

examplecustom-field

• Using project properties to calculate custom sequence numbers o example post-function o calculated-field o project-properties Number of open subtasks o example o calculated-field · Setting the priority depending on the multiplication of custom fields o example o calculated-field post-function Total of all story points in an epic o example o custom-field o calculated-field • Show timeliness of an issue based on two date pickers

- calculated-field
- Highest value of a custom field among linked issues
   example
   custom-field
   calculated-field
- Predicted due date of an epic
   example
   calculated-field
   Number of issues in same version
- Number of issues in same version
   example
   calculated-field
   Number of linked bugs (with hyperlink)
- Number of linked bugs (with hyperlin
  example
  calculated-field
  Google Maps location from address
  example
  calculated-field
  custom-field
  Total remaining estimate in an epic
  example
  calculated-field
  custom-field
  custom-field